# USB 타워 경광등(LED Type)

# **HY260**

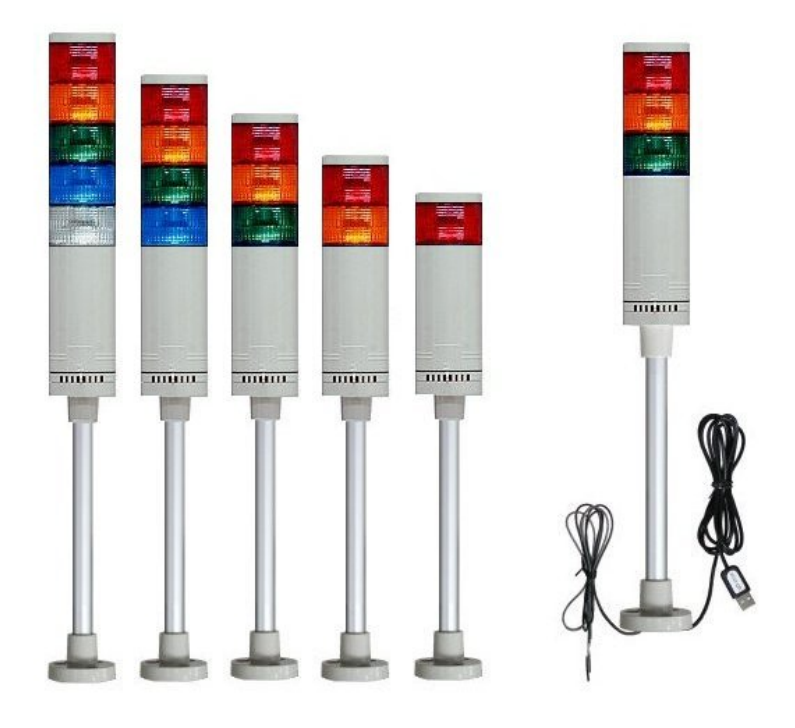

## > 제품 개요

USB 포트를 통해 타워 경광등의 램프와 부저음을 ON/Off/Blink 등의 제어가 가능합니다. 컴퓨터 프로그램에서 제어할 수 있는 DLL 파일을 제공합니다.

#### > 제품 상세설명

- 출력 포트: HY260=6포트
- 모듈에서 자동점멸기능 지원(0.2~3.0 초 주기)
- USB Product ID 변경하면 한 대의 컴퓨터에 9개까지 모듈 사용가능
- 운영 체제 : Win98SE ~ Window7 x32, x64 지원
- 코드길이: 기본 2m

#### > USB 경광등을 사용 전에 필요한 개념

- 1. USB Product ID란? USB입출력 모듈은 ID를 달리하면 9개를 동시에 연결이 가능하 며, 각각 제어가 가능합니다. ID는 사용자가 직접 변경할 수 있습니다. HY260은 16진수 261~269 중의 장치로 설정 가능합니다.(출고시 261로 설정)
- 2. 외부 전원형 경광등: USB 포트는 포토커플러를 통해 제어되므로 외부전원 전원선과 완전 절연되어 있습니다. 외부전원은 DC24V 입니다. AC24V도 지원되므로 전원선 의 +, - 구분은 없지만, 직류 전원인 경우 적색을 +에 연결하는 것을 권장합니다.
- 3. USB 버스 전원형 경광등: USB 포트는 공급되는 5V 500mA의 전력을 USB로부터 공급 받아 구동됩니다. USB 허브는 2개의 USB포트를 제공하며, 합해서 500mA를 초과해서는 안됩니다. 따라서 하나의 USB 루트 허브에 경광등 외에 다른 USB장치 는 연결을 하지 않도록 주의해야 합니다. [확인 방법]

제어판>시스템>하드웨어>장치관리자>범용 직렬 버스 컨트롤러>USB 루트허브> 속성>전원에서 확인 가능. 500mA 전류 용량이 지원되지 않는 곳에서는 사용불가

#### > 출력 설정 상태

 공장 출고시 기본 입출력 설정은 다음과 같습니다. 램프의 배열 순서와 출력번호는 관계 가 없으며, 색상과 번호가 서로 매칭됩니다.

USB Product  $ID = 0x261$ Buzzer – 출력 1번 LED(빨강색) – 출력 2번 LED (노란색) – 출력 3번 LED (녹색) – 출력 4번 LED (파란색) – 출력 5번 LED (흰색) – 출력 6번

#### > PRODUCT ID 변경

 경광등 장치를 한 대의 PC에 여러 개를 연결할 경우 Product ID를 변경하여 각각 제어 가 가능합니다.

1. USB 입출력 모듈을 PC의 USB 포트에 연결하고

2. usbiomodule.exe 프로그램을 실행한다.

3. 프로그램 메뉴 'USB>ID Change(261->260)'을 선택하면 설정 모드로 전환됩니다.

4. USB Product ID를 261 또는 변경하고 싶은 번호를 선택합니다.

- 5. 프로그램 메뉴 'Data>Write(PC->USB)'를 선택하여 설정 값을 모듈로 전송합니다.
- 6. 프로그램 메뉴 'USB>Reset'을 선택하거나 장치를 다시 연결하면 설정된 Product ID의 장치로 동작합니다.

#### > 배선연결

- 외부전원선 색상: 적색 +DC24V, 검정색(GND) 전원은 24V AC/DC가 가능하므로 극성이 따로 없지만, 가급적 적색에 +전원을 공급하기 바랍니다. - USB 단자: PC의 USB 포트에 연결

#### > 응용 프로그램 사용법

- 제공되는 MFC 또는 C#으로 된 예제를 이용하여 입출력 테스트는 프로그램은 다소 복잡 하지만 호출 함수는 4가지 정도이므로 귀사의 응용 프로그램에 쉽게 접목할 수 있습니다. 예제의 설명을 참조하기 바랍니다.

#### USB 모듈 연결확인 함수: usb\_io\_init(ProductID);

결과값: 0=장치없음, n=연결된 장치번호

#### 모듈 출력 초기화 함수: usb\_io\_reset(ProductID);

 출력 포트 상태를 초기화시킨다. 결과값: False=장치없음, True=명령어 전송 완료

### 장치 출력제어 함수: usb\_io\_output(ProductID, Cmd, PortNo, PortNo, PortNo, PortNo,); 출력포트에 원하는 on/off/blink 상태로 만드는 함수로 1~4개의 포트를 동시에 제어하는 함수입니다.

- on/off 명령

 출력 포트를 on 또는 off시킨다. cmd=0 Ex)usb io output(0x281, 0, 1, 0, 0, 0 ); 0x281 장치의 출력포트 1번은 High로 만드는 예 Ex)usb\_io\_output(0x281, 0,  $-2$ , 0, 0, 0); 0x281 장치의 출력포트 2번은 Low로 만드는 예

- blink 명령(on/off 50%)

출력 포트를 cmd 숫자값\*0.2초의 주기로 점멸시킨다.

cmd= $1~1$ 

Ex)usb\_io\_output(0x281, 1, 1, 0, 0, 0);

0x281 장치의 출력포트 1번을 0.2초 주기로 on/off를 반복한다.

- blink 명령(on/off 50% 및 시간동기)

 출력 포트를 cmd 숫자값\*0.2초의 주기로 점멸시키는데, 동시에 점멸하거나 반전되 는 점멸을 하고 싶을 때 PortNo 4개까지 동기가 가능하다.

cmd= $1 \sim 15$ 

Ex)usb\_io\_output(0x281, 5, 1, 2, 0 , 0 );

 0x281 장치의 출력포트 1번과 2번이 1.0초 주기로 on/off를 반복하는데, 1번과 2번이 동시에 동작한다.

Ex)usb io output(0x281, 5, 1,  $-2$ , 0, 0 );

 0x281 장치의 출력포트 1번과 2번이 1.0초 주기로 on/off를 반복하는데, 1번과 2번의 on/off가 서로 반전되도록 동작한다.

- blink 명령(on/off 시간을 다르게)

출력 포트를 cmd 상위4비트 숫자값\*0.1초는 High

cmd 하위4비트 숫자값\*0.1초는 Low를 반복한다.

 $cmd=0x11~0xFF$ 

Ex)usb\_io\_output(0x281, 0xA5, 1, 0, 0 , 0 );

0x281 장치의 출력포트 1번을 1.0초 on, 0.5초 off 주기로 on/off를 반복한다.

- 1회 펄스 명령

출력 포트를 cmd 상위4비트 숫자값\*0.1초 동안 1회만 High 또는 Low 신호를 줄 때 편리하게 사용할 수 있다.

cmd=0x10~0xF0 (하위 4비트는 반드시 0)

Ex)usb\_io\_output(0x281, 0x50, 1, 0, 0, 0);

 0x281 장치의 출력포트 1번을 0.5초 동안 High로 후에 Low 상태를 유지 Ex)usb io output(0x281, 0xA0,  $-1$ , 0, 0, 0 );

0x281 장치의 출력포트 1번을 1.0초 동안 Low로 후에 High 상태를 유지